**Which Success***Abilities* **should I choose for my course?** Note – this level of linking is done on the program

page in WIDs for each course associated to a program.

- 1. Choose only those **Success***Abilities* learners will actually have the opportunity to demonstrate in the course.
- 2. Limit yourself to 2-5 **Success***Abilities* per course. Start small. Remember **Success***Abilities* are most effective when you intentionally present them before your learners by designing activities that "build them in." It's difficult to keep 10 core abilities before your learners on a regular basis!
- 3. While the argument could be made that every course inherently supports the **Success***Abilities,* linking them to a course should be done intentionally. Within WIDS, the descriptors provided for linking **Success***Abilities* are: (1) Aware, (2) Acknowledge, (3) Apply, (4) Adapt, (5) Adopt. As a guide, consider applying the following criteria for associating **Success***Abilities* to your courses.
	- a. Choose the (1) aware indicator when you MODEL the **Success***Abilities* through your personal actions in the course or include explanations of them on your course syllabus.
	- b. Choose the (2) acknowledge indicator if you discuss terminology, principles, and issues related to the **Success***Abilities* throughout your course.
	- c. Choose the (3) apply indicator if you expect students to demonstrate specific application of the concepts of **Success***Abilities* through your course learning activities and/or assessments. (See the example below.)
	- d. Choose the (4) adapt indicator if you encourage students to analyze novel situations (inside and outside of the classroom) and consistently apply the concepts of the **Success***Abilities.*
	- e. Choose the (5) adopt indicator if students instinctively demonstrate the **Success***Abilities* outside of the classroom (through experiential learning, community projects, clinical settings, internships, etc.). Since the **Success***Abilities* are representative of employability skills, outside-of-class experiences are perfect opportunities to really enhance and focus on students' growth in them.

**How do I know which Success***Abilities* **to link to a competency?** Note – this level of linking is done on each course page to specific competencies. This can only be done after the linking was done at the program level first.

- 1. Link the **Success***Abilities* to a competency if learners will have the opportunity to develop or enhance the **Success***Abilities* during the competency learning activities. For example:
	- Link the **Success***Abilities* "Refining Professionalism: Participate Collaboratively" to a competency where learners do a variety of small group tasks while learning the competency.
- 2. Link the **Success***Abilities* to a competency if it will be assessed during the assessment of the competency.
	- Link the **Success***Abilities* "Refining Professionalism: Improve Critical Thinking" to a competency where learners write a research paper as demonstration of their use of the competency.
- 3. Do not link the **Success***Abilities* if you cannot document how/where the **Success***Abilities* is learned or assessed.

## **Does every competency have to be linked to a Success***Ability***?**

No. However, every **Success***Ability* must be addressed throughout the program. Remember, when you link the **Success***Abilities* you are showing where learners learn or demonstrate the **Success***Abilities*. If you can't link it to at least one competency – it shouldn't be in your course.

## **How can I assess Success***Abilities***?**

1. Add the indicators from a linked **Success***Abilities* to a scoring guide for your competency. For example you might add these indicators for the **Success***Abilities* "Refining Professionalism: Practice Effective Communication" to a scoring guide for a comparison paper. (\*please note this criteria does not follow Western's model of quality criteria)

## **Scoring Guide**

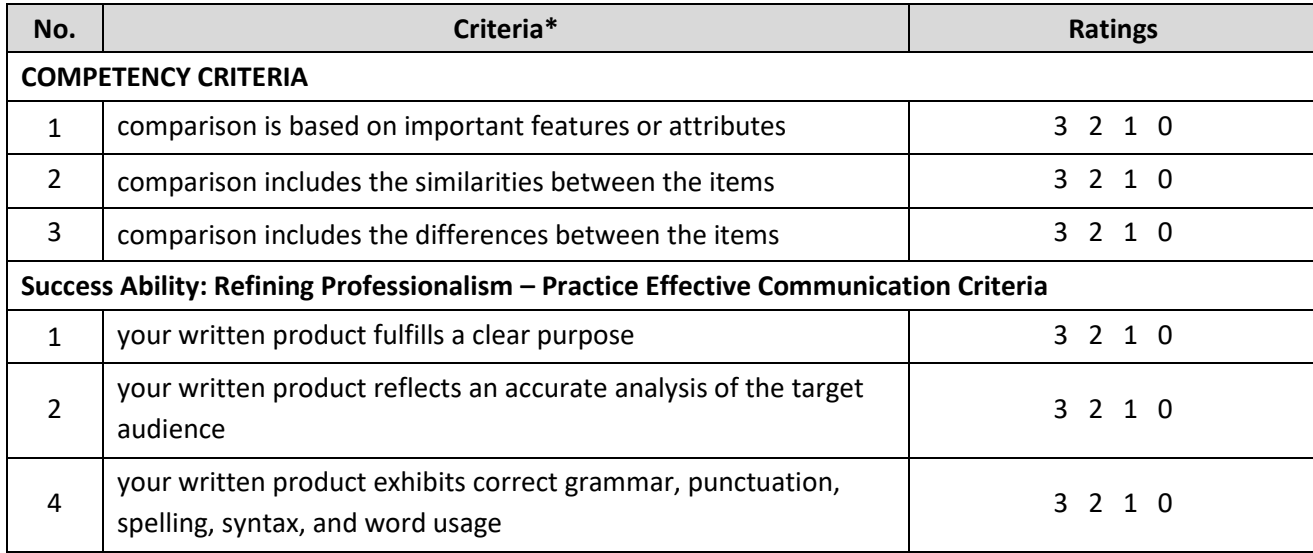

2. Create a **Success***Abilities* assessment task that you use several times during the course. For example, if you use the **Success***Ability* "Refining Professionalism – Participate Collaboratively" you might create a scoring guide like the one below. You can use the scoring guide for peer assessment in a variety of places during your course.

## **Team Work Success***Abilities* **Scoring Guide**

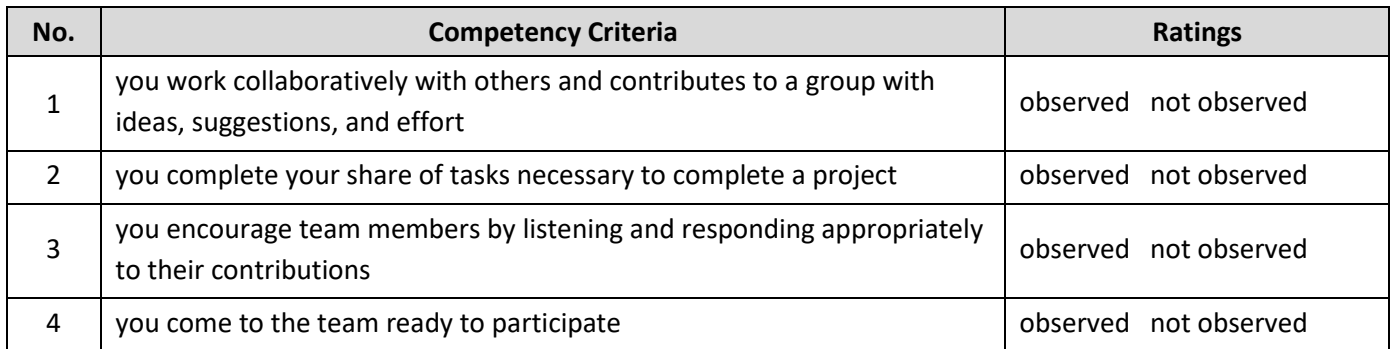

3. Add the **Success***Abilities* and indicators to the top of worksheets and tests where learners must use the **Success***Abilities*. Have learners self-assess their use of the **Success***Abilities* on that assignment.

4. Ask learners to reflect on their use of the **Success***Abilities* in a mid-term and final assessment. For example you might engage students in a self-reflection like the one below (borrowed from Wisconsin Indianhead Technical College).

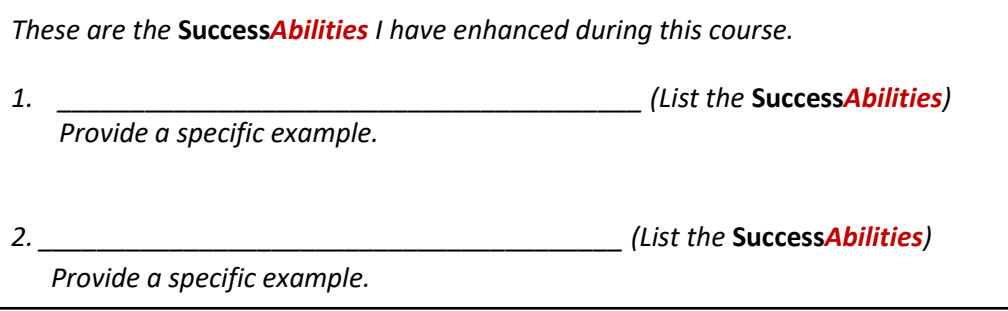

4. Insert the **Success***Abilities performance assessment task* from the *WIDS Performance Assessment Task Library* into your course (if available). The assessment task includes directions and scoring guides for assessing the **Success***Abilities* for your course.